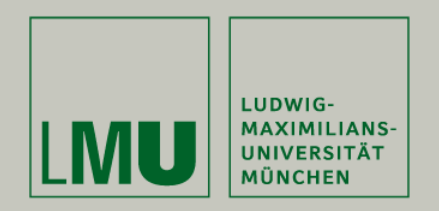

Benedikt Grünewald

## Schaltungen zum Realisieren der Grundrechenarten

Elektronik II Prof. E. Riedle

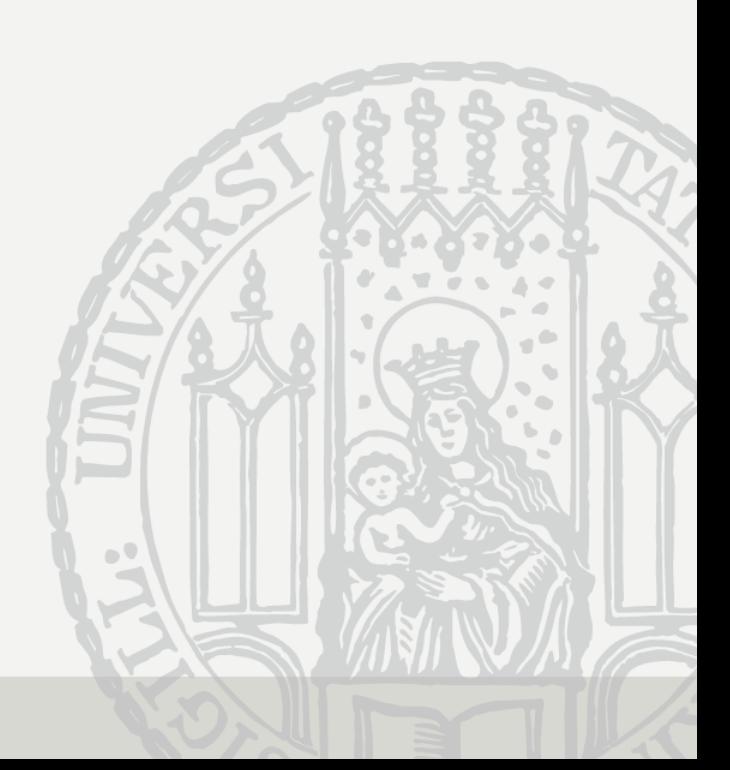

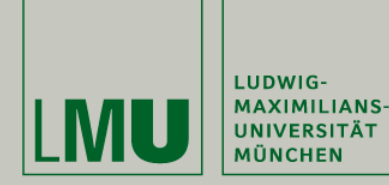

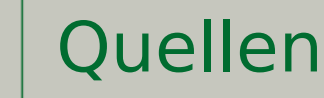

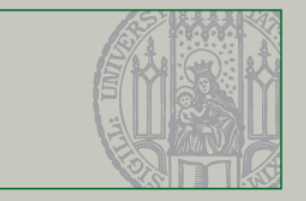

- Siemers/Sikora (2014). Taschenbuch Digitaltechnik. Hanser. S.126-131
- <https://www.youtube.com/watch?v=RBkNBpyIcJk&t=58s>(07.06.2018)
- <https://de.wikipedia.org/wiki/Carry-Ripple-Addierer>(14.06.2018)
- https://en.wikipedia.org/wiki/Carry-lookahead adder (14.06.2018)
- [http://www.bmo.physik.uni-muenchen.de/~riedle/Elektronik\\_II/](http://www.bmo.physik.uni-muenchen.de/~riedle/Elektronik_II/) (09.06.2018)
- Rafiguzzaman (2005). Fundamentals of Digital Logic and Microcomputer Design. John Wiley & Sons. S. 250-251
- <http://www.informatik.uni-ulm.de/ni/Lehre/SS01/TI/folien/arithC2.pdf> (10.06.2018)